## Storage Systems

Vidhya Sagar SQL Server MVP

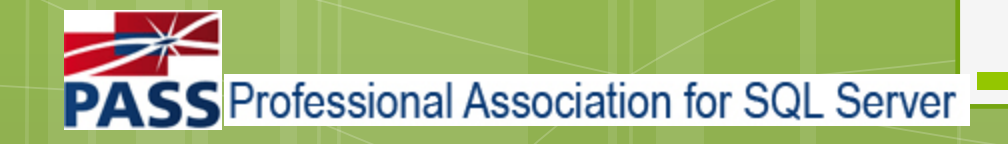

o Intro to Storage system

- o Hierarchy of storage
- **o** Storage Sharing
- o RAID

**o** Storage Best Practices for SQL Server Q & A

#### o Intro to Storage system

## Intro to Storage system

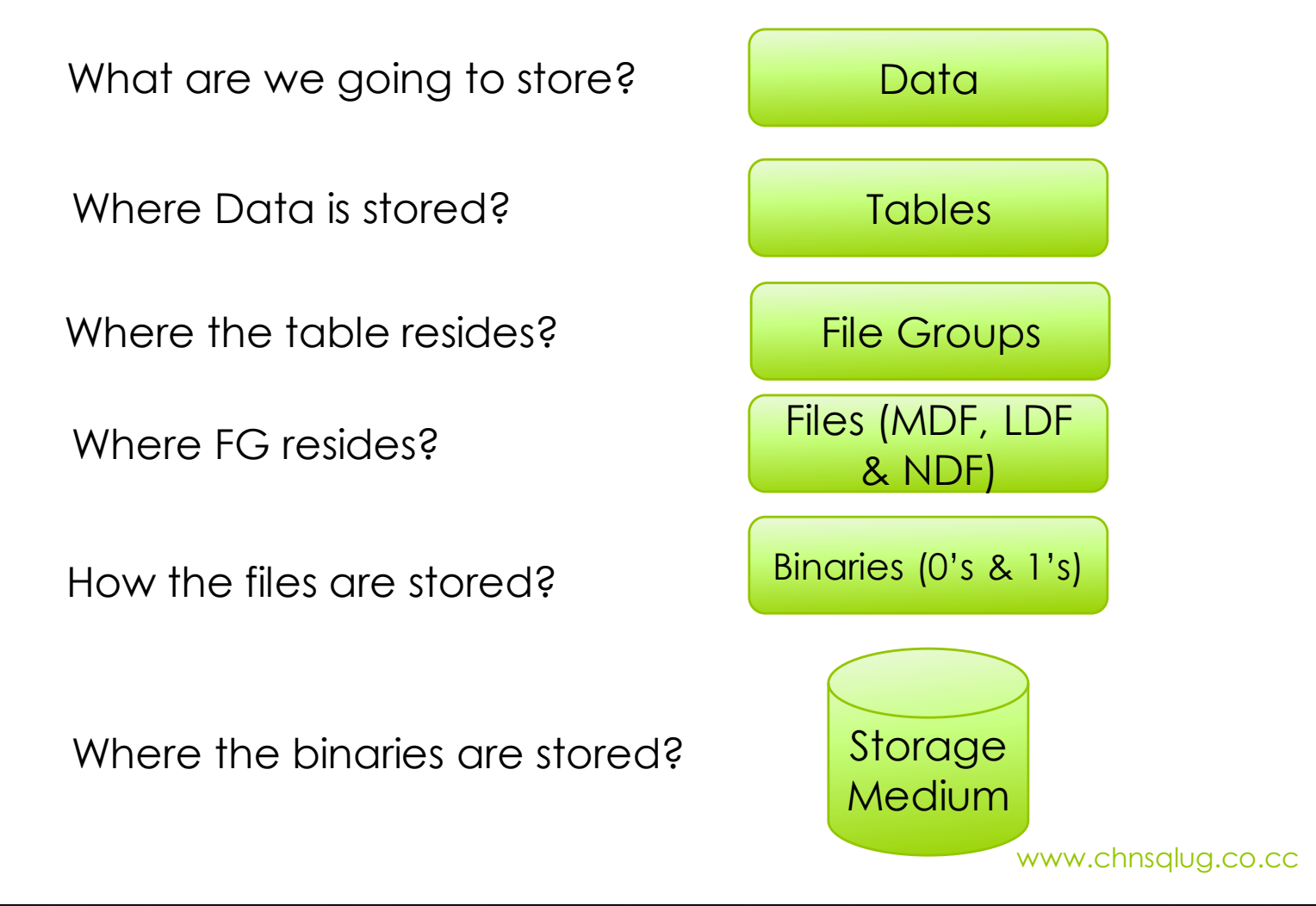

## Intro Storage system contd..

- **•** A computer system can store and retrieve the data only in binary format.
- All the data (audio, video, documents, etc) stored will be converted into bits and stored in the storage medium.
- **o** These binary units are stored as blocks into the storage medium and the most common unit is a byte ( nothing but 8 bit as 10101010)
- **o** All these units of bytes decides the size of the storage medium. Ex 8 million bits is equal to one MB
- **o** To satisfy large storage & usage requirement, we have some different types of storage mediums

o Intro to Storage system o Hierarchy of storage

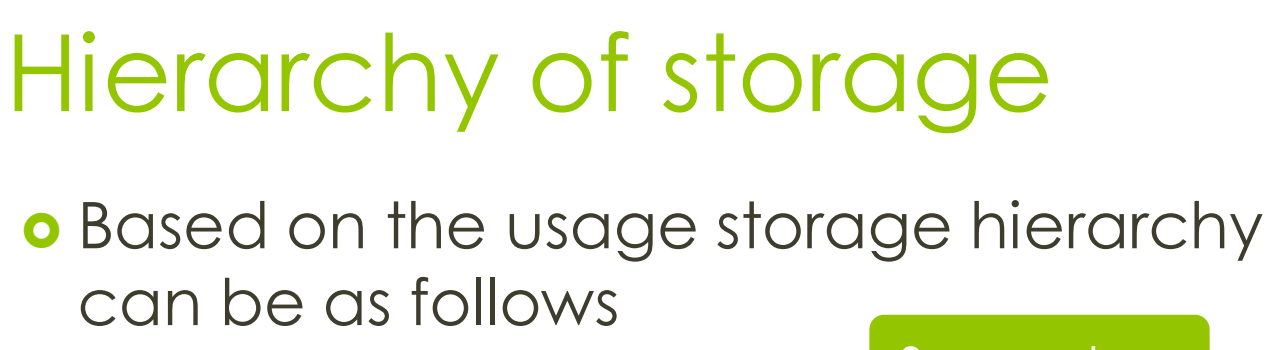

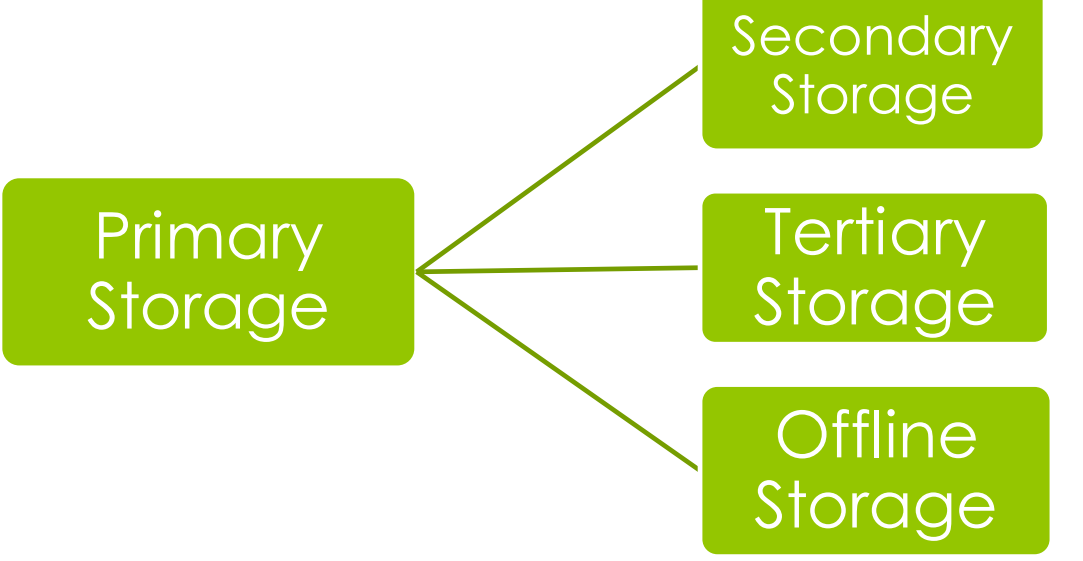

## Hierarchy of storage contd..

o Primary Storage

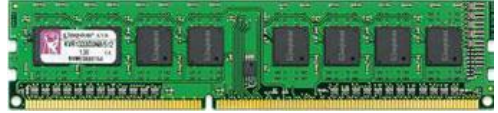

- **o** Simply referred to as Memory
- o Only One directly accessible to CPU
- o Offline Storage
	- o It's a medium or device which is not under [the contr](http://images.google.com/imgres?imgurl=http://www.cd-autorun.com/image/cd-medium.jpg&imgrefurl=http://www.cd-autorun.com/&usg=__1AtsDP6Pp2vtpZ-FcAYbCtTXXMI=&h=282&w=422&sz=20&hl=en&start=8&um=1&itbs=1&tbnid=M1Lk-rYDoFvA8M:&tbnh=84&tbnw=126&prev=/images?q=cd&um=1&hl=en&rls=com.microsoft:en-us&tbs=isch:1)o[l of CPU](http://images.google.com/imgres?imgurl=http://www.promotionalpromos.com/media/usb-flash-drive.jpg&imgrefurl=http://www.promotionalpromos.com/usb-flash-drives.php&usg=__6srPZzg1ubo3NMdZXtqhRenNn5k=&h=342&w=350&sz=48&hl=en&start=10&um=1&itbs=1&tbnid=v8BGg1zDWjH-sM:&tbnh=117&tbnw=120&prev=/images?q=usb&um=1&hl=en&rls=com.microsoft:en-us&tbs=isch:1)

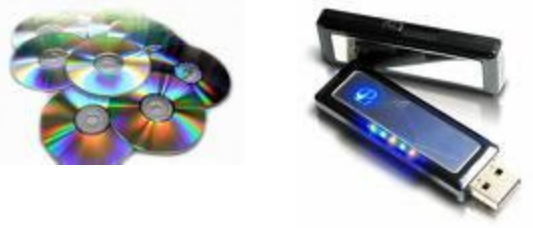

## Hierarchy of storage contd..

### o Tertiary Storage

- o 3<sup>rd</sup> level of storage.
- **o** Involves robotic mechanism to mount or dismount storage medium based on requirement
- **o** Usage is mainly for [archival pro](http://images.google.com/imgres?imgurl=http://content.ll-0.com/kin2/word_images/1318109_image004.jpg&imgrefurl=http://www.imakenews.com/kin2/e_article001411628.cfm?x=b11,0,w&usg=__bgV6CdgEVlEODYGBUw5aKoZwvHs=&h=172&w=172&sz=7&hl=en&start=88&um=1&itbs=1&tbnid=U-x1oKl5rwohPM:&tbnh=100&tbnw=100&prev=/images?q=Optical+jukebox&start=84&um=1&hl=en&sa=N&rls=com.microsoft:en-us&ndsp=21&tbs=isch:1)cess

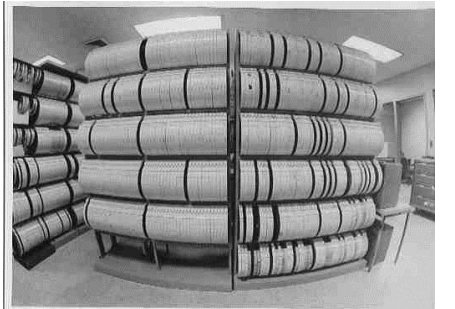

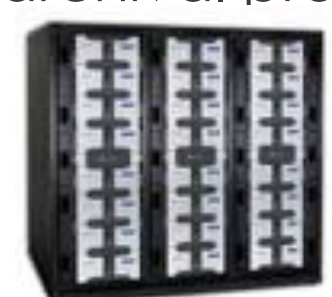

## Hierarchy of storage contd..

### **o** Secondary Storage

- o 3<sup>rd</sup> level of storage.
- **o** Involves robotic mechanism to mount or dismount storage medium based on requirement
- **o** Usage is mainly for archival process

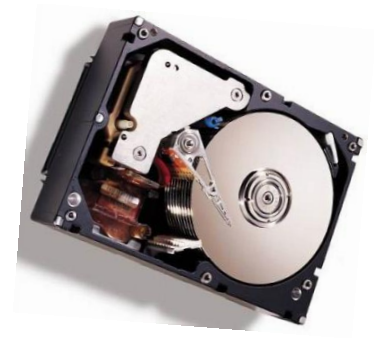

o Intro to Storage system o Hierarchy of storage **o** Storage Sharing

## Storage Sharing

- **o** Refers to how you are accessing the storage from CPU.
- **o** Choosing a sharing method is based on personal and individual decision. However some of the most common factors to consider are
	- **o** Capacity
	- **o** Performance
	- **o** Scalability
	- **o** Availability and Reliability
	- **o** Data Protection &
	- **o** Budget Concerns
- **o** Storage sharing is segregated mainly into 3 categories
	- DAS Dedicated Attached Storage
	- o NAS Network Attached Storage
	- **o** SAN Storage Area Network

## DAS – Dedicated Attached Storage

- Most basic level of storage
- **o** Storage is directly connected to the server or host machine
- **o** Reads data at block level
- **o** Less Expensive than NAS or SAN
- **o** Sharing is not possible
- Doesn't have advanced features as replication or snapshot
- o It's not scalable
- o Performance is less compared to SAN or NAS

## NAS – Network Storage Access

- Can be connected virtually through SMB or NFS protocols
- **o** Reads at file level
- o It's Shareable
- NAS is scalable in terms of capacity and performance
- o It's costly compared to DAS
- Provides advanced features

## SAN – Storage Area Network

- **o** Can be connected virtually through AoE, FC, iSCSI etc
- **o** Reads at block level
- o It's Shareable
- SAN is scalable in terms of capacity and performance
- o It's costly compared to DAS
- Provides advanced features with synchronous replication

o Intro to Storage system o Hierarchy of storage **o** Storage Sharing o RAID

## RAID

- **•** Redundant Array of Inexpensive Disks or Redundant Array of Independent Disks
- **o** High level storage reliability with low cost
- Distributes data across multiple disks but array is seen as single disk in OS
- **o** Combines two or more physical hard disk into one single logical disk, this can be achieved using hardware or software
- **o** There are three main key concepts for RAID
	- **o** Mirroring
	- **o** Striping
	- **o** Error Correction
- **o** Based on these 3 concepts there are many types of RAID schemes available.
	- $\bullet$  RAID 0, 1, 2, 3, 4, 5, 6, 7, 0+1, 1+0, 0+3, 3+0, 0+5, 5+0, 1+5
- **•** We are going to discuss only most commonly used RAID schemas, which are RAID 0,1,5 and 10

## RAID 0

- **o** Strips the data across the disks
- **o** Requires minimum of two disks
- **o** This scheme is the fastest of all the RAID's since no burden on read or write, so more IOPS
- **o** Easiest configuration
- o Data cannot be retrieved if any of the disks get failed
- o If N number of disks are there then the usable disks will be N

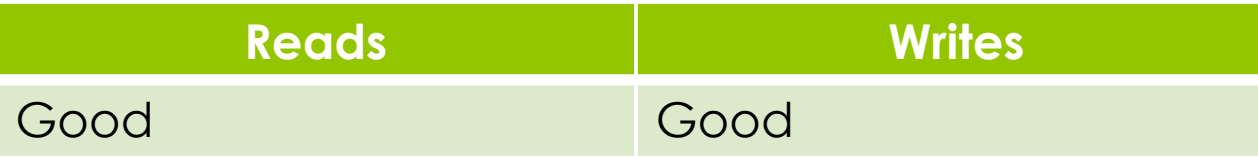

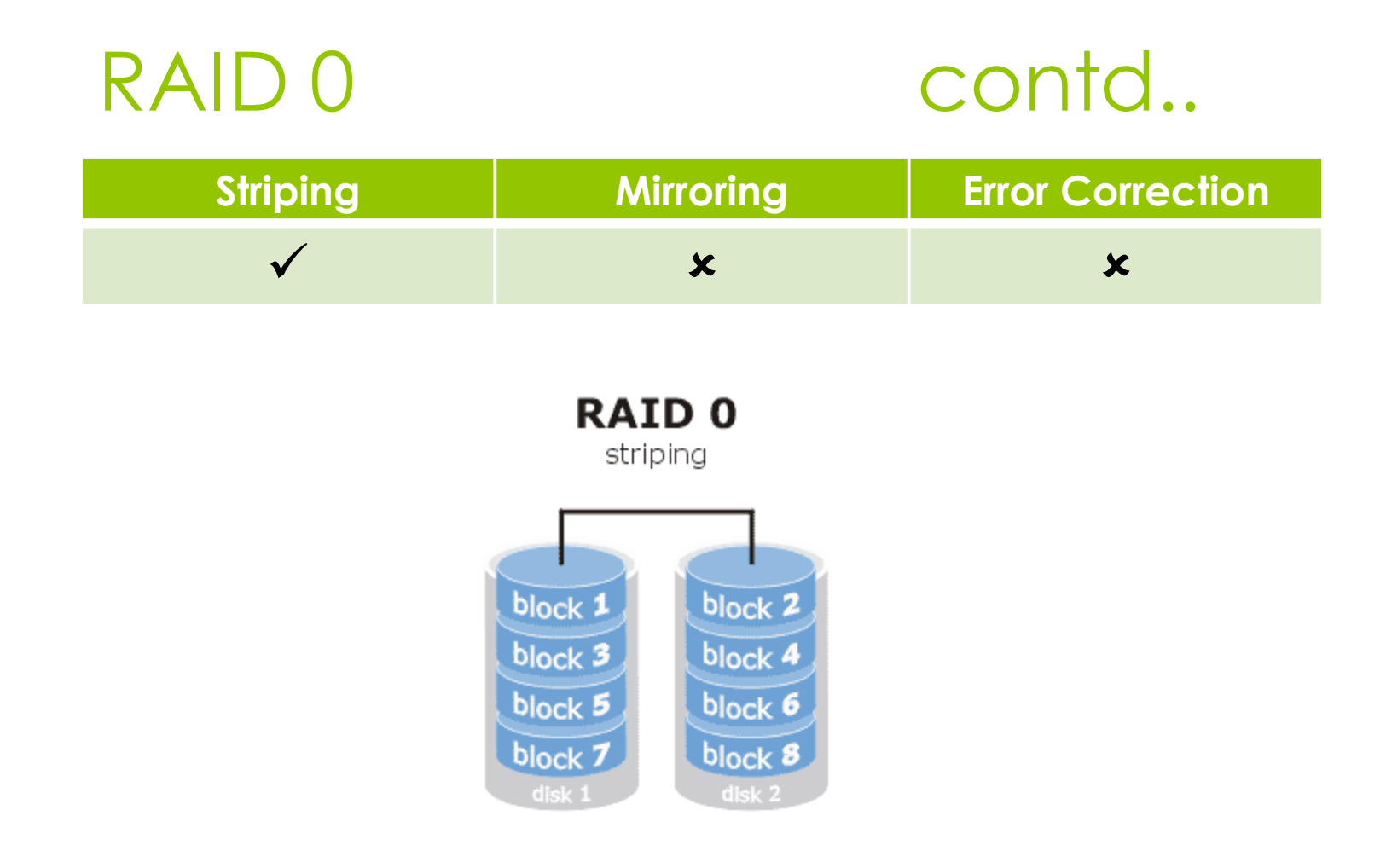

## RAID 1

- **o** Mirroring the data across the disks
- Data can be available even if a disk gets failed
- **o** Requires minimum of two disks
- o If N number of disks are there then the usable disks will be N/2

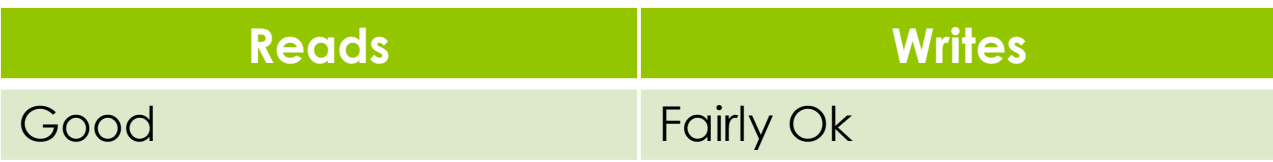

## RAID 1 contd..

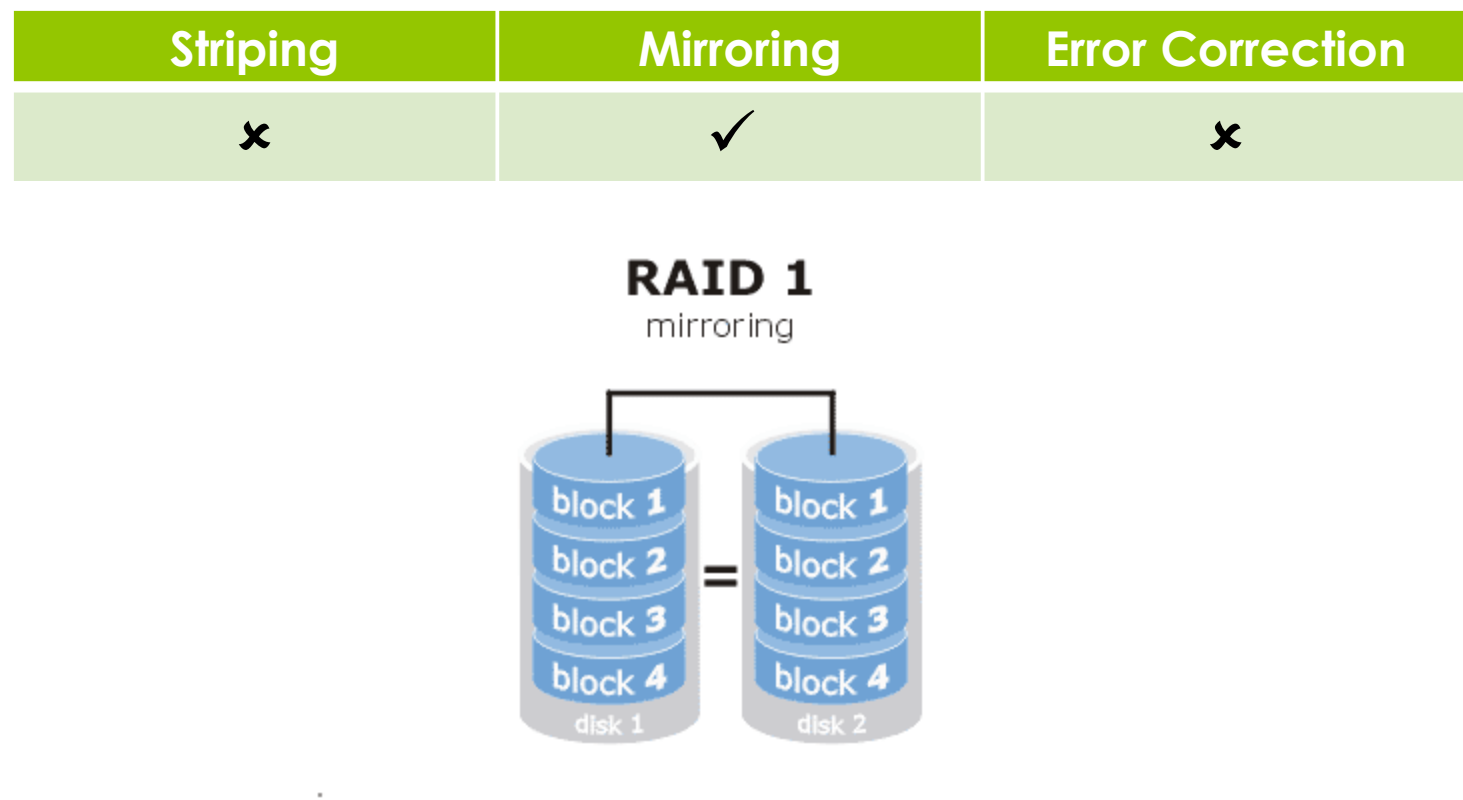

## RAID 5

- **o** Strips the data across disk and store with parity for error correction
- Commonly used RAID method since it achieves good balance between performance and availability
- **o** Requires minimum of three disks
- o If N number of disks are there then the usable disks will be N-1

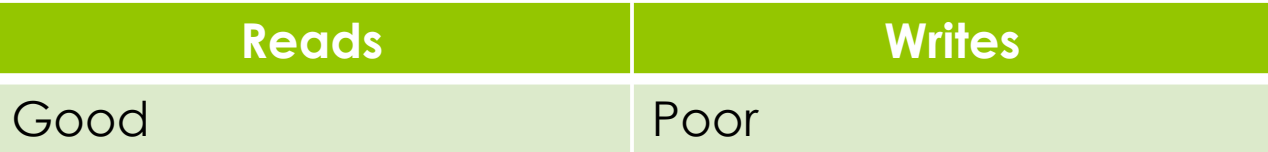

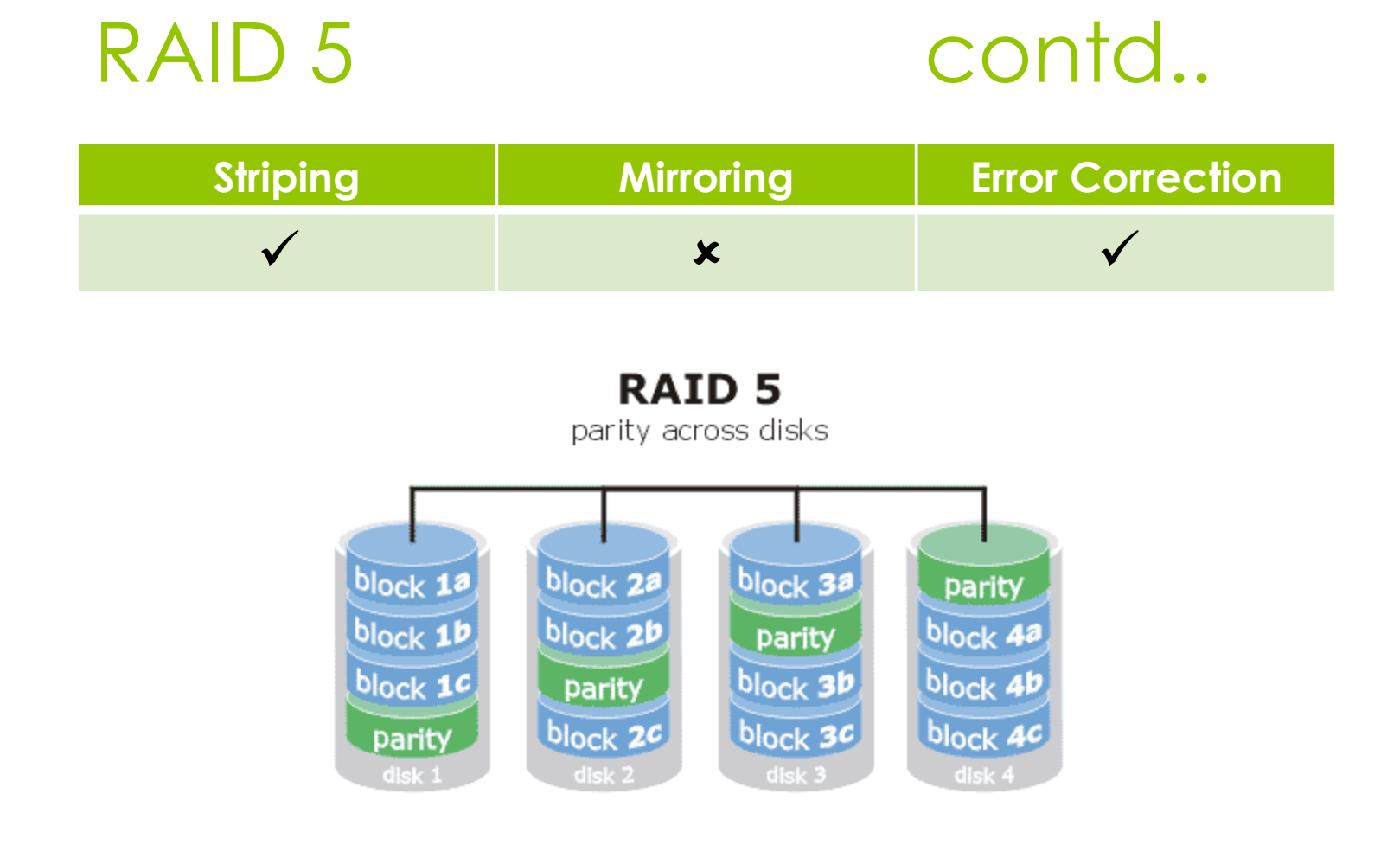

## RAID 10

- o It's a hybrid or Nested RAID system with RAID 1 mirrors with a RAID 0 stripe
- **o** Provides high performance fault tolerance system
- **o** Requires minimum four disks
- o If N number of disks are there then the usable disks will be  $N/2$

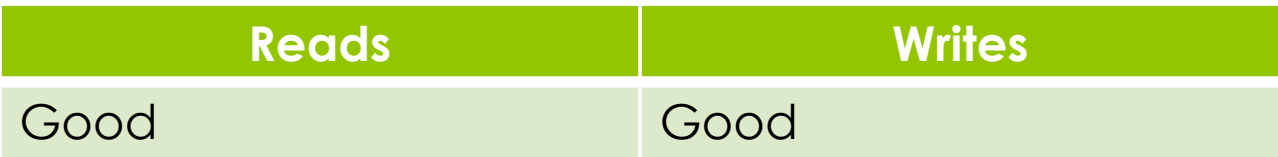

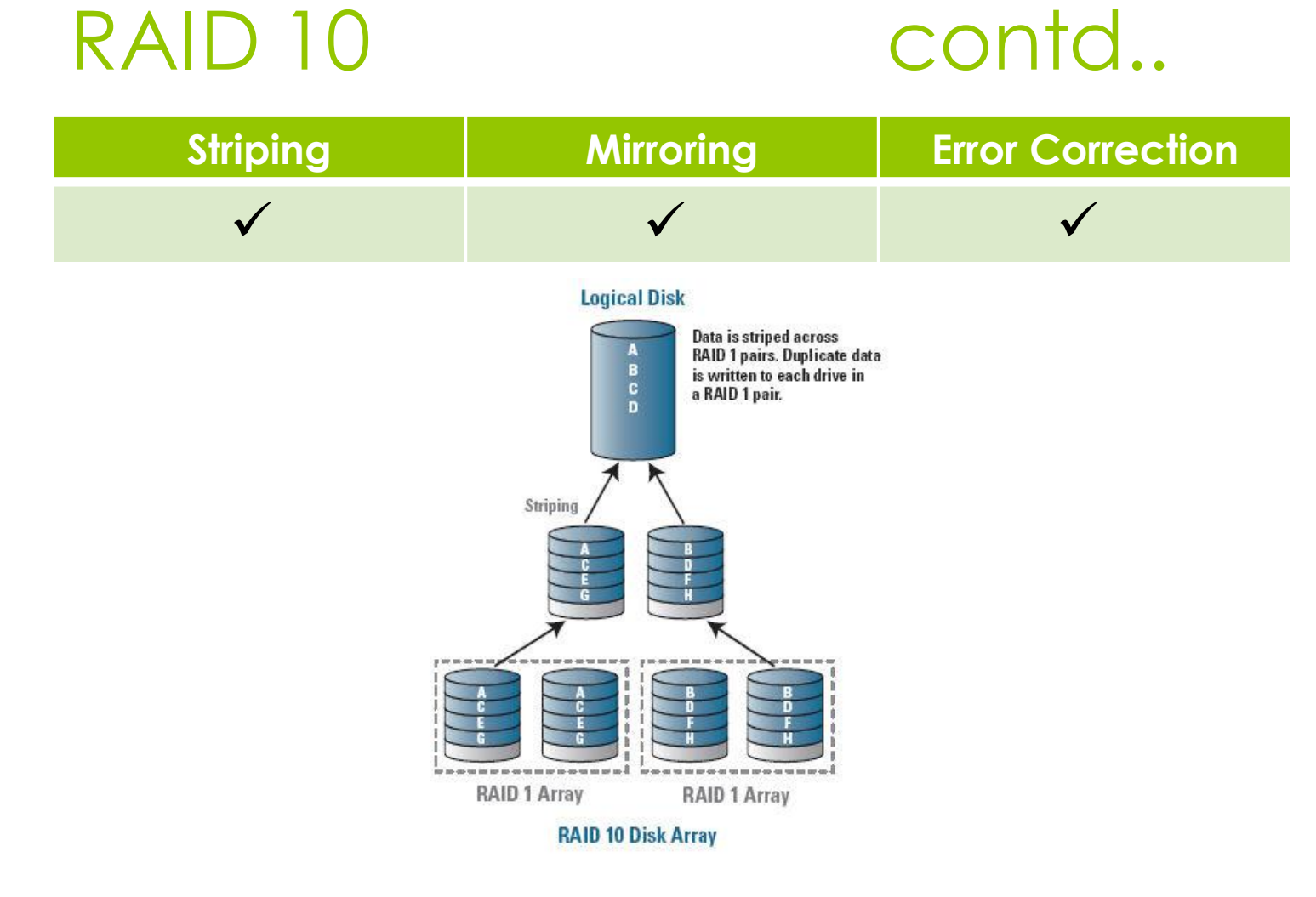

o Intro to Storage system

- o Hierarchy of storage
- **o** Storage Sharing
- o RAID
- **o** Storage Best Practices for SQL Server

## Storage Best Practices for SQL Server

- o Study the IO characteristics of SQL Server & specific IO requirements
	- Average read bytes/sec, average write bytes/sec
	- **o** Reads/sec, writes/sec
	- Disk read bytes/sec, disk write bytes/sec
	- Average disk sec/read, average disk sec/write
	- **o** Average disk queue length
- Make sure you have more disk drives for large size LUN, however some cases performance goes down after 8 drives.
- Faster spindles for better performance.

#### **Storage Best Practices for SQL Server contd..**

- **o** Isolate log, data and tempdb files at physical disks
- **o** Place log files in any of the RAID shown below
	- RAID 10 Preferred RAID
	- **o** RAID 1 If not RAID 10, then choose this
	- RAID 5 If not RAID 1, then choose this
- **o** Place data files in any of the RAID shown below
	- RAID 10 Preferred RAID
	- **o** RAID 5 If not RAID 10, then choose this
	- **o** RAID 1 If not RAID 5, then choose this

#### **Storage Best Practices for SQL Server contd..**

- o Place tempdb files in any of the RAID shown below
	- RAID 1 Preferred RAID
	- RAID 10 If not RAID 1, then choose this
	- **o** RAID 0 Use with caution\*
- Pre-size your data and log files so that it won't screw up disk IO
- o If possible turn on Instant initialization
- Always run storage array with latest update.

o Intro to Storage system

- o Hierarchy of storage
- **o** Storage Sharing
- o RAID

**o** Storage Best Practices for SQL Server Q & A

# Q & A

Contact me @ [kvs1983@gmail.com](mailto:kvs1983@gmail.com) [www.sql-articles.com/blogs/](http://www.sql-articles.com/blogs/) [www.sql-articles.com/forums/](http://www.sql-articles.com/forums/) [www.twitter.com/sqlarticles/](http://www.twitter.com/sqlarticles/) <http://groups.google.com/group/chnsqlug>

Feedback @<http://speakerrate.com/kvs1983>